# **Formulaire n°1 : Identification de la structure**

### **Nom du gestionnaire**

Dans le cas d'un gestionnaire gérant plusieurs structures, merci d'indiquer le nom de l'organisme-mère.

### **Nom de la structure**

Nom de la structure à laquelle se rapporte le recensement. Ce nom sera automatiquement mentionné sur tous les autres formulaires de recensement.

## **Type d'activité en 2021**

Veuillez indiquer PA si la structure est un réseau d'aide et de soins généraliste ou PH si la structure est un réseau d'aide et de soins pour personnes en situation d'handicap.

## **Adresse de la structure**

Adresse de la structure, et non du gestionnaire, à laquelle se rapporte le recensement.

## **Code prestataire attribué par la CNS**

Il s'agit du code prestataire attribué par la CNS et indiqué dans l'article 6 du contrat-type d'aides et de soins (code à 6 chiffres commençant par 30, un chiffre par case).

## **Convention collective n°1**

Veuillez choisir Oui dans la liste déroulante si la structure à laquelle se rapporte le recensement, applique la convention collective SAS. Dans le cas contraire, veuillez choisir Non.

### **Convention collective n°2**

Veuillez choisir Oui dans la liste déroulante si la structure à laquelle se rapporte le recensement, applique la convention collective FHL/SAS avec avantages extra-légaux. Dans le cas contraire, veuillez choisir Non.

### **Convention collective n°3**

Veuillez choisir Oui dans la liste déroulante si la structure à laquelle se rapporte le recensement, est une structure à statut public, statut communal, ... etc. Dans le cas contraire, veuillez choisir Non.

# **Nom(s) de la (des) personne(s) de contact n°1, n°2, n°3**

Il s'agit d'indiquer le nom, la fonction, le numéro de téléphone ainsi que l'adresse électronique des personnes chargées du recensement des données de la structure, personne(s) en mesure de répondre aux éventuelles questions de la CNS et de la COPAS au sujet du recensement. Il est possible de mentionner 3 personnes de contact.

### **Les comptes annuels ont-ils été révisés ?**

Veuillez choisir Oui dans la liste déroulante si les comptes annuels pour l'exercice 2021 ont déjà été révisés. Dans le cas contraire, veuillez choisir Non.

# **Formulaire n°2 Reclassements internes**

#### **Consignes**

Veuillez ne pas modifier les formulaires du fichier de recensement afin que toutes les formules et tous les liens puissent fonctionner.

Il convient de recenser tout le personnel, quelle que soit son affectation.

### **Nom de la structure**

Le nom de la structure, tel qu'indiqué au niveau du formulaire 1, est automatiquement repris dans ce formulaire.

Veuillez indiquer le nombre d'ETP qui étaient en reclassement interne au 31/12/2021 et dans quel type de carrière (ALP ou autres activités) et la carrière y relative.

## *Exemple d'une infirmière reclassée:*

Mme Dupont, infirmière et travaillant 32h (80%) par semaine au 31/12/2021 est en reclassement. Elle occupe un poste au sein de l'administration, poste accessible avec un DAP et donc classé en C3.

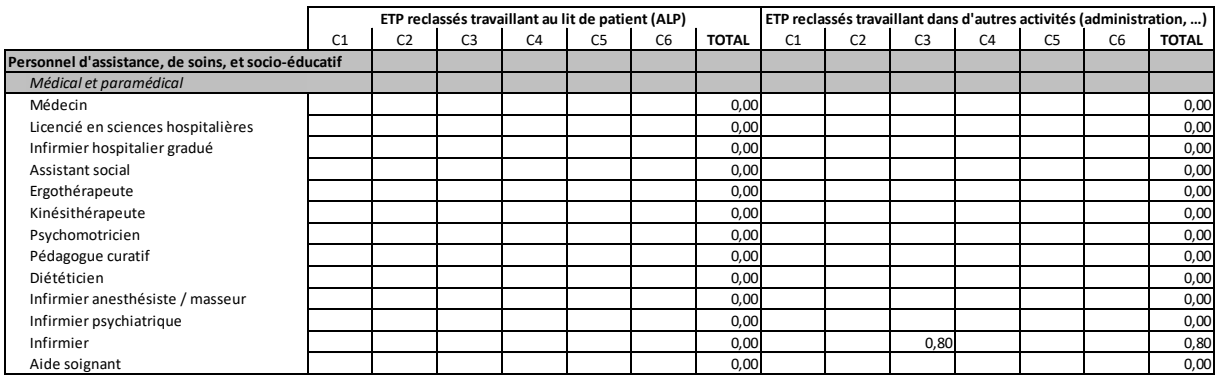

# **Formulaire n°2 Reclassements externes**

### **Consignes**

Veuillez ne pas modifier les formulaires du fichier de recensement afin que toutes les formules et tous les liens puissent fonctionner.

Il convient de recenser tout le personnel, quelle que soit son affectation.

## **Nom de la structure**

Le nom de la structure, tel qu'indiqué au niveau du formulaire 1, est automatiquement repris dans ce formulaire.

Veuillez indiquer le nombre d'ETP qui ont été reclassés en externe au cours de l'année 2021 au sens de l'article L.551-3 (1) du Code du travail et le montant en euros des indemnités versées.

*« Dès la notification de la décision de reclassement professionnel externe, l'employeur est tenu de payer à son salarié, une indemnité forfaitaire qui varie en fonction de l'ancienneté de service du salarié comme suit :*

- *1° un mois de salaire après une ancienneté de service continus de cinq ans au moins ;*
- *2° deux mois de salaire après une ancienneté de service continus de dix ans au moins ;*
- *3° trois mois de salaire après une ancienneté de service continus de quinze ans au moins ;*
- *4° quatre mois de salaire après une ancienneté de service continus de vingt ans et plus.*

*L'ancienneté de service est appréciée à la date de la notification de la décision de reclassement professionnel externe.*

*L'indemnité est calculée sur base des salaires bruts effectivement versés au salarié pour les douze derniers mois qui précèdent immédiatement celui de la notification de la décision de reclassement professionnel externe. Sont compris dans les salaires servant au calcul de l'indemnité forfaitaire les indemnités pécuniaires de maladie ainsi que les primes et suppléments courants, à l'exclusion des salaires pour heures supplémentaires, des gratifications et toutes indemnités pour frais accessoires exposés. ».*

# **Formulaire n°2 Préretraite : Recensement du personnel préretraité**

### **Consignes**

Veuillez ne pas modifier les formulaires du fichier de recensement afin que toutes les formules et tous les liens puissent fonctionner.

Il convient de recenser tout le personnel, quelle que soit son affectation.

### **Nom de la structure**

Le nom de la structure, tel qu'indiqué au niveau du formulaire 1, est automatiquement repris dans ce formulaire.

## **Nombre d'ETP total**

Veuillez renseigner le nombre d'équivalent temps plein (ETP) en préretraite pour l'année de recensement.

*Exemple d'une salariée qui commencerait sa préretraite en 2021 :*

*Mme Dupont, infirmière et travaillant 32h (80%) par semaine au moment de son passage en préretraite au 1er septembre 2021. Calcul du nombre d'ETP :*

*- du 01/09/2021 au 31/12/2021, soit 122 jours : période de travail à 4/5ème (32h/40h)*

### *(122 x 80%)/365 = 0,267397 ETP*

### *arrondi à 0,27 ETP pour l'année 2021*

### **Montant comptabilisé**

Veuillez renseigner la charge comptabilisée, c'est-à-dire la charge brute totale + part patronale.

### **Montant remboursé par le Fonds pour l'emploi**

Veuillez renseigner la part salariale remboursée par le Fonds pour l'emploi pour l'année recensée.

### **Montant restant à charge de l'employeur**

La part salariale restant à votre charge après déduction du montant remboursé par le Fonds pour l'emploi est calculée par différence.

### **Vérification**

Un message d'alerte s'affiche automatiquement lorsqu'un nombre d'ETP a été recensé sans indication du montant comptabilisé et/ou du montant remboursé par le Fonds pour l'emploi. La colonne vérifie également si le montant comptabilisé est supérieur au montant remboursé par le Fonds pour l'emploi.

# **Formulaire n°4 : Recensement des heures de formation continue**

### **Consignes**

Veuillez ne pas modifier les formulaires du fichier de recensement afin que toutes les formules et tous les liens puissent fonctionner.

Le formulaire 4 concerne uniquement le personnel soignant **ayant un contrat de travail** avec la structure / gestionnaire.

**Le formulaire permet de recenser les heures de formation considérées comme du temps de travail. Seules les carrières soignantes sont concernées.**

**Il faut entendre par formation continue la formation (le cours même), les conférences, les séminaires, les colloques, les voyages d'études, les stages, les formations de mise à niveau, les formations internes (formations relatives à la mise en place de nouvelles procédures, d'un système de qualité, etc.), etc.**

## **Nom de la structure**

Le nom de la structure, tel qu'indiqué au niveau du formulaire 1, est automatiquement repris dans ce formulaire.

### **Nombre total d'heures de formation suivies**

Cette colonne reprend le nombre total des heures de formation suivies par carrière.

# **Gestionnaire de formation continue**

Afin de recenser les gestionnaires de formation continue, veuillez indiquer le nombre d'ETP qui effectuent cette fonction. Si cette fonction est externalisée, l'information y relative est à renseigner au formulaire F5.

# **Formulaire n°5 : Renseignements complémentaires**

#### **Consignes**

Veuillez ne pas modifier les formulaires du fichier de recensement afin que toutes les formules et tous les liens puissent fonctionner.

## **Nom de la structure**

Le nom de la structure tel qu'indiqué au niveau du formulaire 1 est automatiquement repris dans ce formulaire.

## **Nombre de mois de fonctionnement pour l'année de recensement**

Il s'agit d'indiquer le nombre de mois pendant lesquels le RAS a fonctionné durant l'année 2021.

## **Renseignements relatifs aux recettes provenant de l'assurance maladie**

Il s'agit d'indiquer les recettes en provenance de l'assurance maladie en 2021.

Les prestations effectuées les années antérieures à 2021, mais facturées en 2021 ne sont pas à considérer.

Par contre, les prestations effectuées en 2021 mais qui au 31 décembre 2021, n'ont pas encore été facturées, doivent être intégrées dans le total.

# **Renseignements relatifs aux apprentis ALP**

Il s'agit de savoir combien d'apprentis exprimés en ETP évoluent au lit du patient au sein de la structure ainsi que leurs charges y afférentes.

# **Renseignements relatifs aux frais liés à des fonctions spécifiques occupées par du personnel avec contrat de travail avec la structure / gestionnaire**

Dans le cas où les fonctions de qualiticien, de DPO, de correspondant informatique et de gestionnaire de formation continue sont réalisées par du personnel avec un contrat de travail avec la structure / le gestionnaire, veuillez indiquer le nombre d'ETP moyens et les charges relatives. En ce qui concerne le gestionnaire de formation continue, un formulaire spécifique y est dédié (F4).

# **Renseignements relatifs aux frais liés à du personnel extérieur**

Dans le cas où les fonctions de qualiticien, de DPO, de correspondant informatique ou/et de gestionnaire de formation continue sont externalisées, veuillez indiquer les frais liés à leur recours et les heures ayant été prestées.

# **Formulaire n°6 : Prestations assurance dépendance**

# **Consignes**

Veuillez ne pas modifier les formulaires du fichier de recensement afin que toutes les formules et tous les liens puissent fonctionner efficacement.

#### **Nom de la structure**

Le nom de la structure, tel qu'indiqué au niveau du formulaire 1, est automatiquement repris dans ce formulaire.

#### **Renseignements relatifs à l'assurance dépendance**

#### **ATTENTION**

**Les renseignements demandés concernent les heures relatives aux prestations facturables entre le 1 er janvier 2021 et le 31 décembre 2021.**

**Une prestation facturable signifie que l'acte a été réalisé entre le 1er janvier 2021 et le 31 décembre 2021 ou que le forfait est dû entre le 1er janvier 2021 et le 31 décembre 2021.**

**Cette prestation facturable a été facturée en 2021 ou le sera ultérieurement.**

**Les heures relatives aux prestations effectuées en 2020 mais facturées en 2021 ne sont pas à considérer.**

**Veuillez svp indiquer 0 si vous n'êtes pas concernés par l'un ou l'autre type de prestations, ceci permettant d'indiquer que le fichier a bien été traité.**

**Veuillez également indiquer si les heures recensées ont déjà été facturées dans leur totalité.**

Le formulaire est construit sur base du même schéma que celui du tableau à l'annexe 8 de la conventioncadre. L'annexe est la suivante :

#### **ANNEXE 8**

Version du 07 10 2019

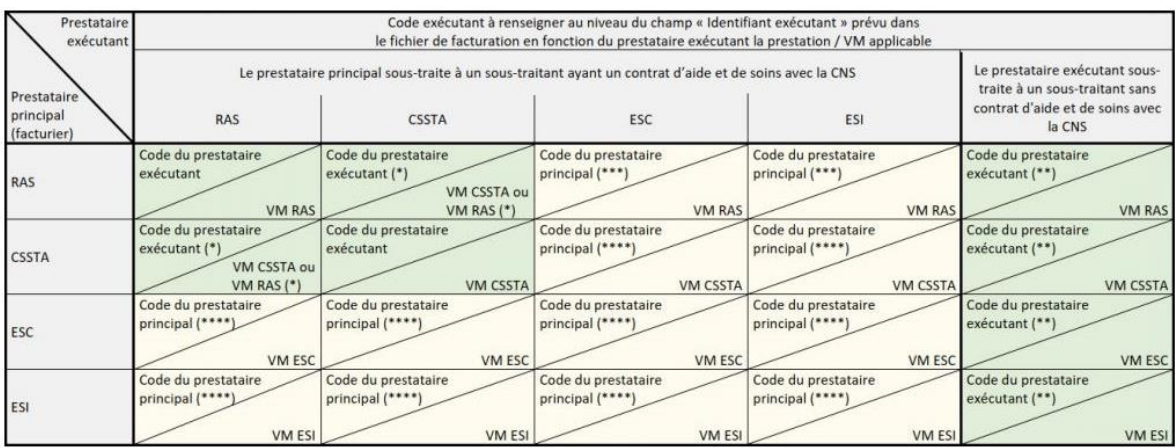

(\*) Exception : Si la prestation facturée s'agit d'un forfait AEV, c'est l'article 40 de la convention-cadre qui est d'application.

(\*\*) Il s'agit du code du prestataire exécutant ayant sous-traité la prestation au sous-traitant sans contrat d'aide et soins avec la CNS.

(\*\*\*) Le personnel de l'ESC ou de l'ESI intervient au domicile de la personne dépendante pour le compte du RAS.

(\*\*\*\*) Le personnel du prestataire exécutant intervient sur le site du prestataire principal pour le compte du prestataire principal.

Merci d'indiquer les TRPS1 en heures, par type d'actes et selon la répartition explicitée ci-dessous.

Le tableau est subdivisé en deux blocs :

**Premier bloc :** "Heures effectuées par le personnel avec contrat de travail avec la structure" : concerne les prestations réalisées par le personnel de votre structure, indépendamment du code facturier ou du code exécutant utilisé.

Première colonne : les prestations réalisées par le personnel de votre structure pour les personnes prises en charge par celle-ci, c'est-à-dire où elle est le prestataire principal (le code facturier et le code exécutant sont ceux de la structure).

Autres colonnes : les prestations réalisées pour les personnes prises en charge par une autre structure, selon le type de structure, c'est-à-dire où cette autre structure est le prestataire principal (= code facturier) et où le code exécutant est également celui de l'autre structure. En d'autres termes, votre personnel est mis à disposition d'une autre structure. Exemple : L'ergothérapeute engagé auprès de votre RAS réalise une AAI individuelle pour le compte d'un ESC dans les locaux de l'ESC. L'ESC est à la fois le facturier, ainsi que l'exécutant de la prestation au niveau de la facturation.

**Deuxième bloc :** "Heures effectuées par le personnel sans contrat de travail avec la structure" : concerne les prestations réalisées pour les personnes prises en charge par votre structure (structure = réseau principal) mais qui ne sont pas réalisées par votre personnel. Le code facturier et le code exécutant correspondent toujours à ceux de votre structure.

Première colonne : les prestations réalisées par des freelances (le code facturier et le code exécutant sont ceux de votre structure).

Autres colonnes : les prestations réalisées par une autre structure, selon le type de structure, pour les personnes prises en charge par votre structure (le code facturier et le code exécutant sont ceux de votre structure). En d'autres termes, le personnel d'une autre structure est mis à disposition de votre structure. Exemple : L'ergothérapeute engagé auprès d'un ESC réalise une AAI individuelle pour le compte de votre RAS. Votre RAS est à la fois le facturier, ainsi que l'exécutant de la prestation au niveau de la facturation.

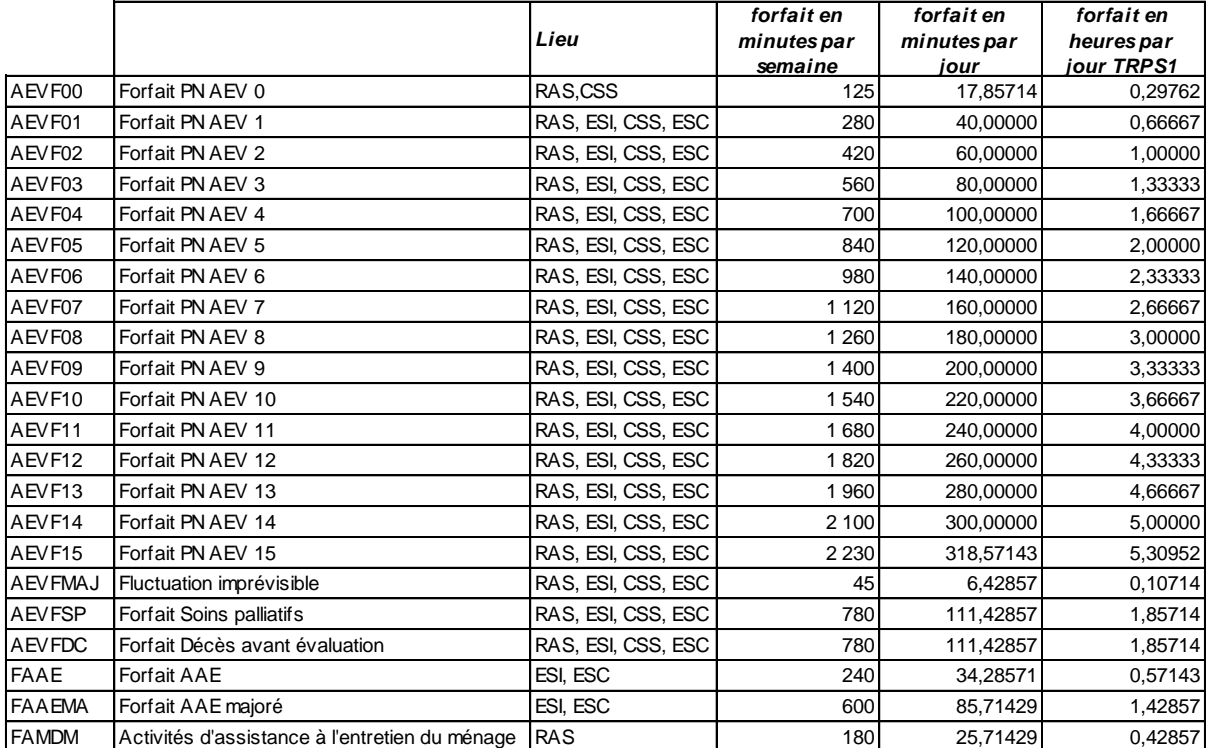

A toutes fins utiles, voici un tableau avec les différents forfaits convertis en heures TRPS1.

Les TRPS2 en heures, par type d'actes et selon la répartition explicitée ci-dessus sont calculées automatiquement par application des coefficients de qualification aux heures TRPS1 saisies.

# **Formulaire n°7 : Recensement de la sous-traitance SANS contrat d'aide et de soins avec la CNS**

# **Consignes**

Veuillez ne pas modifier les formulaires du fichier de recensement afin que toutes les formules et tous les liens puissent fonctionner.

Le formulaire 7 concerne uniquement les heures TRPS1 réalisées par des freelances **SANS** contrat d'aide et de soins avec la CNS.

### **Le formulaire permet de détailler par carrière les heures TRPS1 prestées par les freelances.**

### **Nom de la structure**

Le nom de la structure, tel qu'indiqué au niveau du formulaire 1, est automatiquement repris dans ce formulaire.

### **Nombre d'heures TRPS1**

Le tableau permet de renseigner les heures prestées par des freelances.

Si par exemple, la structure a fait appel à un psychologue à raison de 50 heures TRPS1 pour l'année 2021 pour la prestation d'AAI, le formulaire F6 permettra de recenser ces 50 heures en AAI et le formulaire F7 permettra de préciser que la sous-traitance de ces 50 heures concernait la qualification du psychologue en particulier.

Si le détail des carrières des freelances n'est pas connu alors le total par acte renseigné dans le formulaire F6 est repris automatiquement.